## SAP ABAP table GRACBGORGRULE {Organization Rule Creation background Variant}

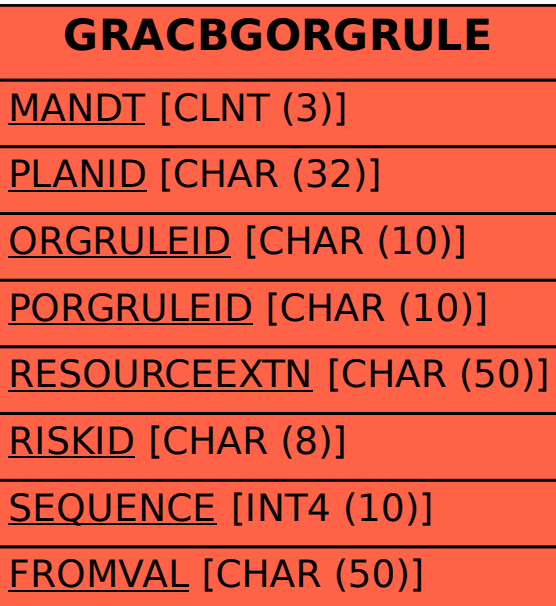